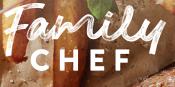

#### BY UTILISING THE UNOX COMMERCIAL COOKING GUIDELINES YOUR FAMILY CHEF BEEF ROAST IS GUARANTEED TO BE TENDER AND JUICY.

#### 1 PREPARE ROASTS FOR ROASTING...

- · Leave roast in cook-in-bag, flat end up
- Place on oven rack

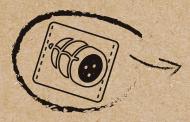

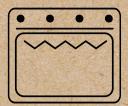

## **3. START ROASTING**

- Select newly created Beef Roast program
- Preheat oven with probe out of oven
- Allow preheat to finish (beep/light flash)
- Insert probe into Beef Roast
- Close door and oven will Auto cook

### 2 CREATE NEW PROGRAM

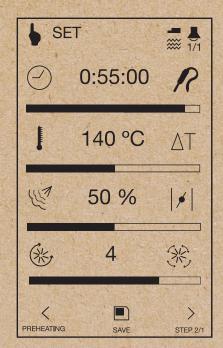

•Pre-heat oven to 140°C and set program as above.

•Name program 'Beef Roast'

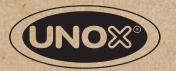

# FAMILYCHEF.COM.AU OF

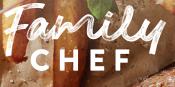

#### BY UTILISING THE RATIONAL COMMERCIAL COOKING GUIDELINES YOUR FAMILY CHEF BEEF ROAST IS GUARANTEED TO BE TENDER AND JUICY.

#### 1 PREPARE ROASTS FOR ROASTING...

- · Leave roast in cook-in-bag, flat end up
- Place on oven rack

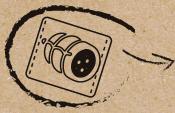

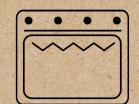

## **3. START ROASTING**

- Select newly created Beef Roast program
- Preheat oven with probe out of oven
- Allow preheat to finish (beep/light flash)
- Insert probe into Beef Roast
- Close door and oven will Auto cook

### 2 CREATE NEW PROGRAM

|        | soft cooking                |
|--------|-----------------------------|
|        | 30°C<br>gentle fast<br>70°C |
| simmer | rare well done              |
| 09:51  |                             |

•Select simmer program.

•Using Delta-T ( $\Delta$ -T) cooking setting of 60°C for 57 minutes.

•Name program 'Beef Roast'.

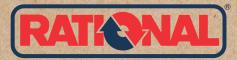

# FAMILYCHEF.COM.AU OF